# Prácticas Matlab

Práctica 5: Aproximación de la derivada

# **Objetivos**

 Aproximar numéricamente la derivada de una función a partir de valores conocidos de la función.

#### **Comandos de Matlab**

eps

Es el epsilon máquina, su valor es 2^(‐52), redondeando 2.22e-16

## **Ejemplos resueltos**

Diferencia progresiva: 
$$
f'(a) \approx \frac{f(a+h) - f(a)}{h}
$$
  
\nPara acotar el error que se comete en esta aproximación hay que tener en  
\ncuenta la fórmula de Taylor de grado 1,  
\n
$$
f(a+h) = f(a) + f'(a)h + R_1
$$
\nLuego  
\n
$$
\frac{f(a+h) - f(a)}{h} = f'(a) + \frac{R_1}{h}
$$
\nComo  $R_1 = O(h^2)$ , entonces  $Error = \frac{f(a+h) - f(a)}{h} = O(h)$   
\nUna cota del error podría obtenerse considerando que  $\frac{R_1}{h} = \frac{f''(t)}{2!}h$ 

Si M es una cota de  $\left| {{f}^{''}\left( t \right)} \right|$  en  $\left[ {a,a + h} \right]$  entonces una cota del error es:

$$
Error = \left| \frac{R_1}{h} \right| \le \frac{M}{2!}h
$$

Aplicación: Vamos a elegir una sucesión de puntos  $h_n$  de forma que

$$
h_{_{n}}\rightarrow 0\;\mathsf{y}\;{\mathsf{analizar}}\;\mathsf{qu\'e}\;\mathsf{ocurre}\;{\mathsf{con}}\;D_{_{n}}=\frac{f\!\left(a+h_{_{n}}\right)\!-f\!\left(a\right)}{h_{_{n}}}
$$

Tomar  $f\!\left( x\right) =e^{x}$  ,  $a=1$  y utilizamos  $h_{_{n}}=10^{-n}$  para n desde 1 hasta 18. Generar una tabla que muestre los valores de h y los valores de  $D_n$ . ¿Qué se observa si h es muy pequeño?

Solución:

Si los valores de  $f(a + h_n)$  y  $f(a)$  son muy próximos el valor que devuelve como aproximación es cero.

## Órdenes Matlab

2

```
n=1:18;
h=10.^(-n);a=1;x=a+h;
valorfn=exp(x);
numerador=valorfn-exp(a);
Dn=numerador./h;
format long<br>disp([' Incremento<br>disp([h' numerador'
disp([' Incremento Numerador Aproximación'])
disp([h' numerador' Dn'])
```
a) En la tabla se presentan los siguientes datos: x 0 0.25 0.5 0.75 1.0 1.25 1.5

y 1.2 1.1035 0.9250 0.6363 0.20 ‐0.4309 ‐1.3125 Se pide calcular una aproximación de la derivada en  $x = 0.5$  utilizando

diferencia progresiva con h=0.5 y h=0.25. b) Sabiendo que los datos se tomaron de la función,

$$
f(x) = -0.1x^4 - 0.15x^3 - 0.5x^2 - 0.25x + 1.2
$$

se pide comparar estos valores con la expresión que se obtendría derivando directamente la función y sustituyendo x=0.5  $(f'(0.5) = -0.9125)$ .

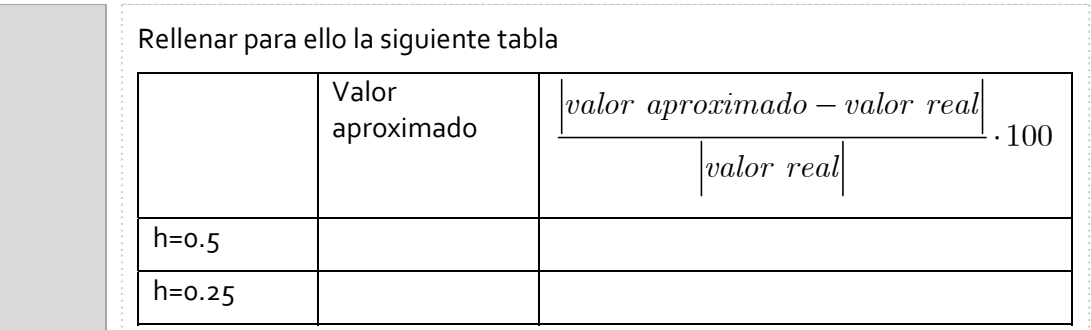

Solución:

```
(a) Para x=0.5 la solución es ‐1.45 con h=0.5 y ‐1.155 con h=0.25.
```

```
Órdenes Matlab
valoresx=[0 0.25 0.5 0.75 1 1.25 1.5];<br>valoresf=[1.2000 1.1035 0.9250
valoresf=[1.2000 1.1035 0.9250 0.6363 0.2000 -0.4309 -
1.3125]
%Estudiamos la derivada en el elemento num del vector
%para el valor de x 0.5, num=3 (segundo elemento del vector tiempo).
num=3;
num1=num+1;
derivadaAprox=(valoresf(num1)-valoresf(num))/(valoresx(num1)-
valoresx(num))
```
(b)

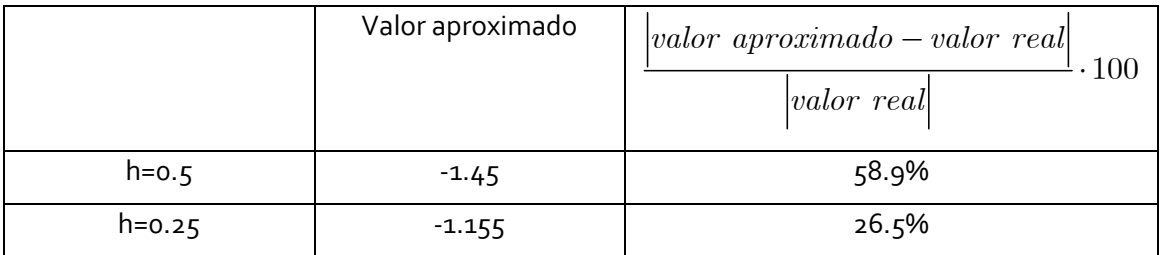

$$
\text{Diferencia regresiva: } f'(a) \approx \frac{f\left(a\right) - f\left(a - h\right)}{h}
$$

Para acotar el error que se comete en esta aproximación hay que tener en cuenta la fórmula de Taylor de grado 1,

$$
f(a-h) = f(a) - f'(a)h + R_1
$$

Luego

3

$$
\frac{f(a) - f(a-h)}{h} = f'(a) + \frac{R_1}{h}
$$

# PÁGINA 4

Como 
$$
R_1 = O(h^2)
$$
, entonces  $Error = \frac{f(a) - f(a - h)}{h} = O(h)$   
Una cota del error podría obtenerse considerando que  $\frac{R_1}{h} = \frac{f''(t)}{2!}h$   
Si M es una cota de  $|f''(t)|$  en  $[a - h, a]$  entonces una cota del error es:  
 $Error = \left|\frac{R_1}{h}\right| \le \frac{M}{2!}h$   
**Aplicación**: Calcula para los datos del ejercicio 2 la derivada aproximada en x=0.5 con diferencia regresiva considerando h=0.25 y h=0.5. Comparar también con el valor exacto.

Solución.

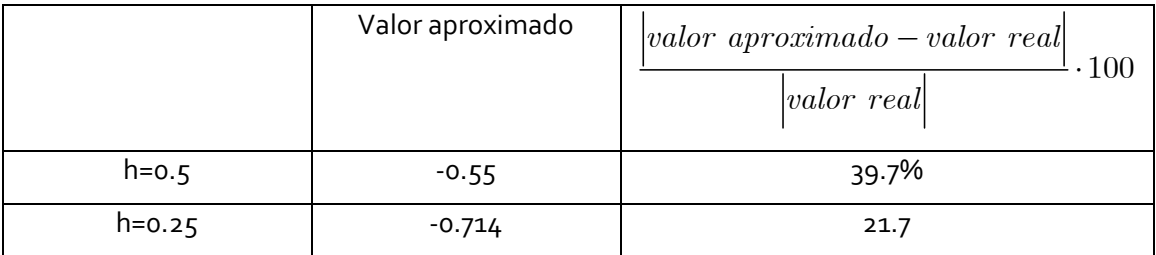

Diferencia central: Si la función puede evaluarse en puntos que están a ambos lados de a entonces se puede utilizar la siguiente fórmula que aproxima a la derivada

$$
f'(a) \approx \frac{f(a+h) - f(a-h)}{2h}
$$

4

El error de truncamiento  $E = f'(a) - \frac{f(a+h) - f(a-h)}{2h}$  es de orden  $\left[ \begin{smallmatrix} 2 \end{smallmatrix} , E = O \! \left( h^2 \right)$ . Para demostrar esta afirmación basta ver que  $f(a+h) = f(a) + \frac{f'(a)}{1!}h + \frac{f''(a)}{2!}h^2 + O(h^3)$ 

$$
f(a-h) = f(a) - \frac{f'(a)}{1!}h + \frac{f''(a)}{2!}h^2 + O(h^3)
$$

Restando

$$
f(a+h) - f(a-h) = f'(a)2h + O(h^3)
$$

$$
f'(a) = \frac{f(a+h) - f(a-h)}{2h} - \frac{O(h^3)}{2h}
$$

Luego,  $E = O\left( h^2 \right)$ 

**Aplicación**: Calcular para los datos del ejercicio 2 la derivada aproximada en x=0.5 con diferencia central considerando h=0.25 y h=0.5. Comparar también con el valor exacto.

Solución:

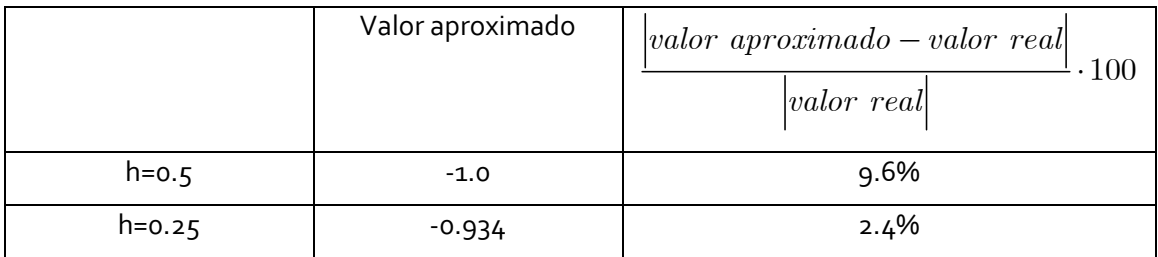

## **Ejercicios propuestos**

1

(a) La unidad de destello (flash) de una cámara opera por el almacenamiento de carga en un capacitor y su liberación repentina al disparar la unidad. Los datos de la tabla describen la carga Q que queda en el capacitor (medida en microcoulombios) en el tiempo t (medido en segundos). Use los datos para dibujar la gráfica de esta función y estime la pendiente de la recta tangente en el punto donde t=0.04

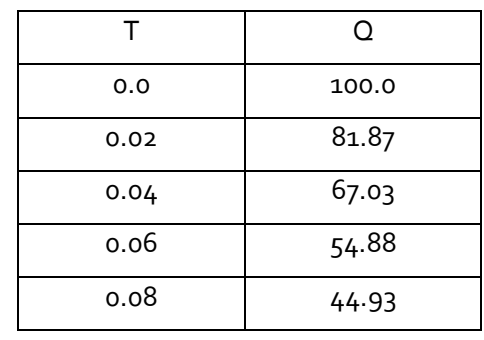

0.10 36.76

(b) Un modelo exponencial para la carga es  $Q = e^{4.6053-10.0055x}$  . La derivada Q'(t) representa la corriente eléctrica que fluye del capacitor hacia el bulbo de la lámpara del destello. Con el resultado del apartado anterior estime la corriente cuando t=0.04 seg. Comparar el resultado con el obtenido en el apartado (a).

Para un circuito con voltaje E(t) e inductancia L, la primera ley de Kirchoff expresa la relación

$$
E = L\frac{dI}{dt} + RI
$$

donde R es la resistencia del circuito, L la inductancia e I la intensidad de corriente. En un circuito en el cual  $R = 0.142 \Omega$  y  $L = 0.98 H$  se ha medido la intensidad cada 0.01 segundos en el minuto 1.00 y el 1.10, obteniéndose los valores

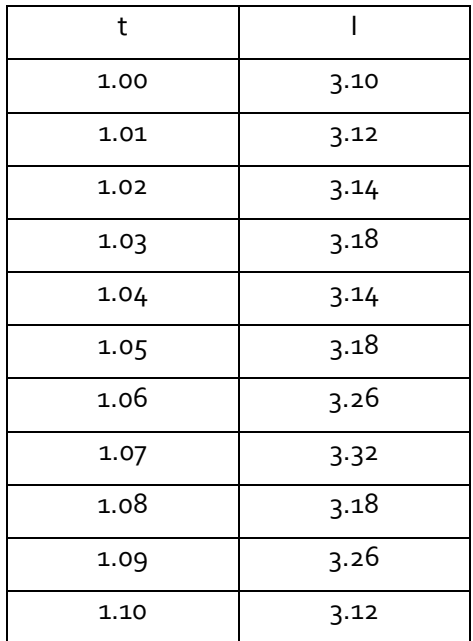

Determinar numéricamente el valor aproximado de E(t).

2